## Package 'clusterProfiler'

April 22, 2016

<span id="page-0-0"></span>Type Package Title statistical analysis and visulization of functional profiles for genes and gene clusters Version 2.4.3 Author Guangchuang Yu <guangchuangyu@gmail.com> with contributions from Li-Gen Wang and Giovanni Dall'Olio. Maintainer Guangchuang Yu <guangchuangyu@gmail.com> Description This package implements methods to analyze and visualize functional profiles (GO and KEGG) of gene and gene clusters.

**Depends**  $R (= 3.1.0)$ 

Imports DOSE, GOSemSim, AnnotationDbi, methods, stats4, plyr, ggplot2, GO.db, KEGGREST, magrittr, qvalue, topGO

Suggests BiocStyle, KEGG.db, knitr, org.Hs.eg.db, pathview, ReactomePA, RDAVIDWebService

VignetteBuilder knitr

License Artistic-2.0

URL <https://github.com/GuangchuangYu/clusterProfiler>

BugReports <https://github.com/GuangchuangYu/clusterProfiler/issues>

biocViews Annotation, Clustering, GeneSetEnrichment, GO, KEGG, MultipleComparison, Pathways, Reactome, Visualization

NeedsCompilation no

## R topics documented:

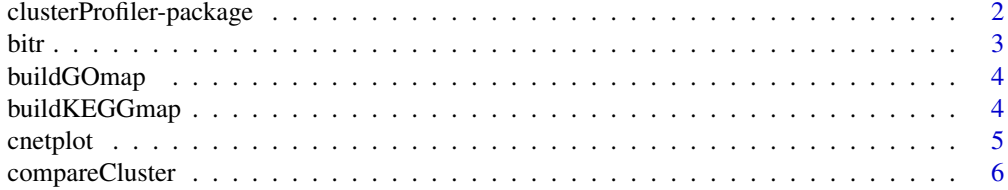

<span id="page-1-0"></span>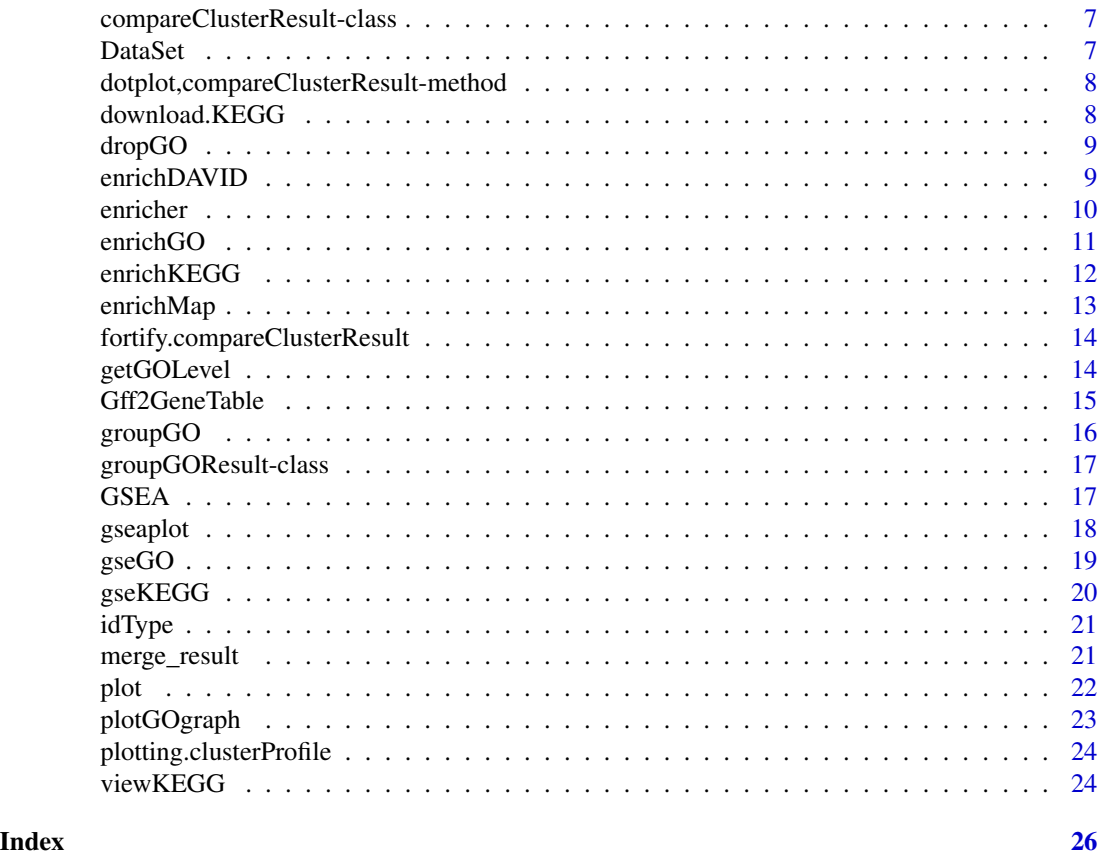

clusterProfiler-package

*statistical analysis and visualization of functional profiles for genes and gene clusters The package implements methods to analyze and visualize functional profiles of gene and gene clusters.*

### Description

This package is designed to compare gene clusters functional profiles.

### Details

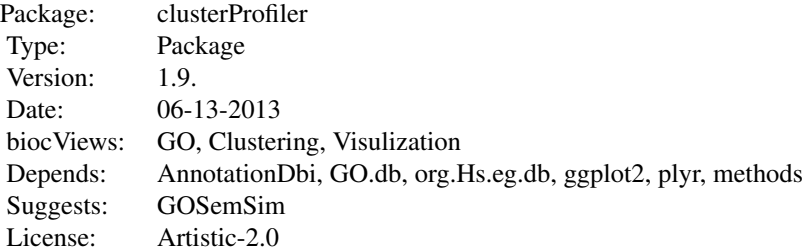

### <span id="page-2-0"></span>Author(s)

Guangchuang Yu <guangchuangyu@gmail.com>

Maintainer: Guangchuang Yu <guangchuangyu@gmail.com>

### See Also

[compareClusterResult,](#page-6-1) [groupGOResult](#page-16-1) [enrichResult](#page-0-0)

bitr *bitr*

### Description

Biological Id TRanslator

### Usage

bitr(geneID, fromType, toType, annoDb, drop = TRUE)

### Arguments

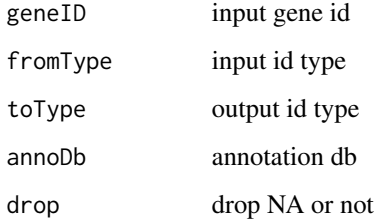

### Value

data.frame

### Author(s)

Guangchuang Yu

<span id="page-3-0"></span>buildGOmap *buildGOmap*

### Description

building GO mapping files

### Usage

buildGOmap(gomap)

### Arguments

gomap data.frame with two columns of GO and gene ID

#### Details

provided by a data.frame of GO (column 1) and gene (column 2) direct annotation this function will building gene to GO and GO to gene mapping, with directly and undirectly (ancestor GO term) annotation.

#### Value

GO annotation

### Author(s)

Yu Guangchuang

buildKEGGmap *buildKEGGmap*

#### Description

build KEGG annotation files

### Usage

buildKEGGmap(keggmap, id2name = NULL, organism)

#### Arguments

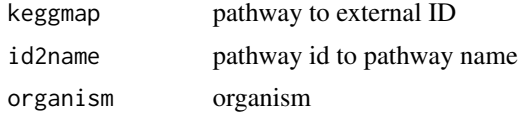

#### <span id="page-4-0"></span>cnetplot 5

### Author(s)

Guangchuang Yu

cnetplot *cnetplot*

### Description

category-gene-net plot

### Usage

```
cnetplot(x, showCategory = 5, categorySize = "geneNum", foldChange = NULL,
  fixed = TRUE, \ldots)
```
### Arguments

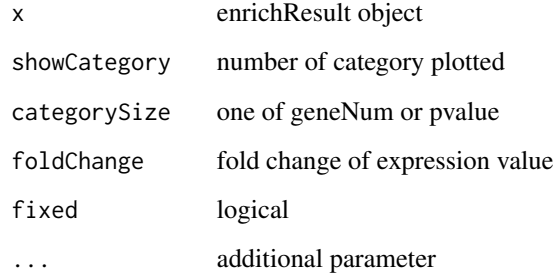

### Details

category gene association

#### Value

plot

### Author(s)

ygc

<span id="page-5-1"></span><span id="page-5-0"></span>

#### Description

Given a list of gene set, this function will compute profiles of each gene cluster.

#### Usage

```
compareCluster(geneClusters, fun = "enrichGO", data = "", ...)
```
### Arguments

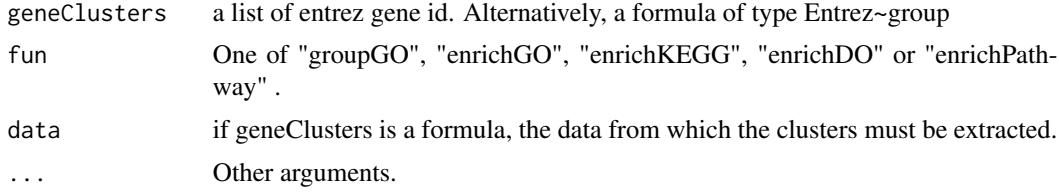

### Value

A clusterProfResult instance.

#### Author(s)

Guangchuang Yu <http://ygc.name>

#### See Also

[compareClusterResult-class](#page-6-1), [groupGO](#page-15-1) [enrichGO](#page-10-1)

### Examples

```
data(gcSample)
xx <- compareCluster(gcSample, fun="enrichKEGG",
                    organism="human", pvalueCutoff=0.05)
summary(xx)
# plot(xx, type="dot", caption="KEGG Enrichment Comparison")
## formula interface
mydf <- data.frame(Entrez=c('1', '100', '1000', '100101467',
                             '100127206', '100128071'),
                   group = c('A', 'A', 'A', 'B', 'B', 'B'),
                   othergroup = c('good', 'good', 'bad', 'bad', 'good', 'bad'))
xx.formula <- compareCluster(Entrez~group, data=mydf, fun='groupGO')
summary(xx.formula)
```
## formula interface with more than one grouping variable

<span id="page-6-0"></span>xx.formula.twogroups <- compareCluster(Entrez~group+othergroup, data=mydf, fun='groupGO') summary(xx.formula.twogroups)

```
compareClusterResult-class
```
*Class "compareClusterResult" This class represents the comparison result of gene clusters by GO categories at specific level or GO enrichment analysis.*

#### Description

Class "compareClusterResult" This class represents the comparison result of gene clusters by GO categories at specific level or GO enrichment analysis.

#### **Slots**

compareClusterResult cluster comparing result

geneClusters a list of genes

fun one of groupGO, enrichGO and enrichKEGG

#### Author(s)

Guangchuang Yu <http://ygc.name>

#### See Also

[groupGOResult](#page-16-1) [enrichResult](#page-0-0) [compareCluster](#page-5-1)

DataSet *Datasets gcSample contains a sample of gene clusters.*

### Description

Datasets gcSample contains a sample of gene clusters.

<span id="page-7-0"></span>dotplot,compareClusterResult-method *dotplot*

### Description

dot plot method

### Usage

```
## S4 method for signature 'compareClusterResult'
dotplot(object, colorBy = "p.adjust",
  showCategory = 5, by = "geneRatio", includeAll = TRUE, font.size = 12,
  title = ")
```
### Arguments

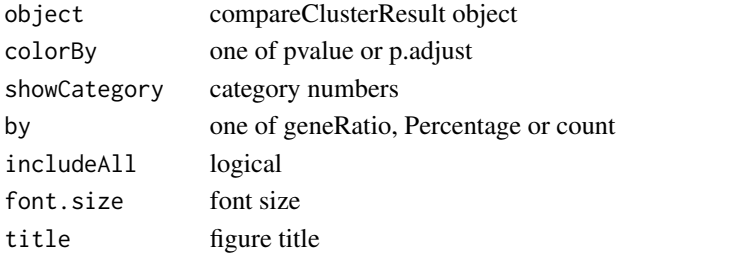

download.KEGG *download.KEGG*

### Description

download the latest version of KEGG pathway

#### Usage

download.KEGG(species)

#### Arguments

species species

### Value

list

#### Author(s)

Guangchuang Yu

<span id="page-8-0"></span>dropGO *dropGO*

### Description

drop GO term of specific level or specific terms (mostly too general).

#### Usage

dropGO(x, level = NULL, term = NULL)

#### Arguments

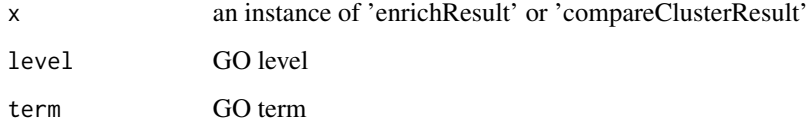

### Value

modified version of x

#### Author(s)

Guangchuang Yu

enrichDAVID *enrichDAVID*

### Description

enrichment analysis by DAVID

### Usage

```
enrichDAVID(gene, idType = "ENTREZ_GENE_ID", listType = "Gene",
 minGSSize = 5, annotation = "GOTERM_BP_ALL", pvalueCutoff = 0.05,
 pAdjustMethod = "BH", qvalueCutoff = 0.2, species = NA,
 david.user = "clusterProfiler@hku.hk")
```
10 enricher and the control of the control of the control of the control of the control of the control of the control of the control of the control of the control of the control of the control of the control of the control

### Arguments

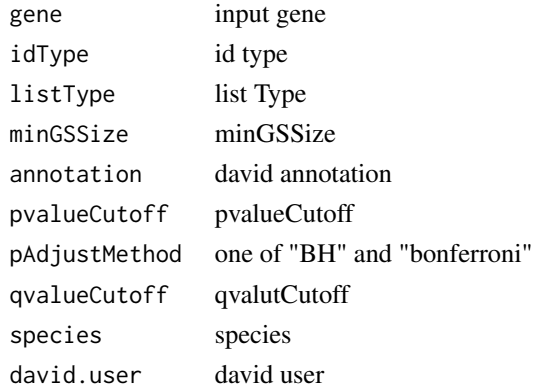

### Value

A enrichResult instance

### Author(s)

Guangchuang Yu

enricher *enricher*

### Description

A universal enrichment analyzer

### Usage

```
enricher(gene, pvalueCutoff = 0.05, pAdjustMethod = "BH", universe,
 minGSsize = 5, qvalueCutoff = 0.2, TERM2GENE, TERM2NAME = NA)
```
### Arguments

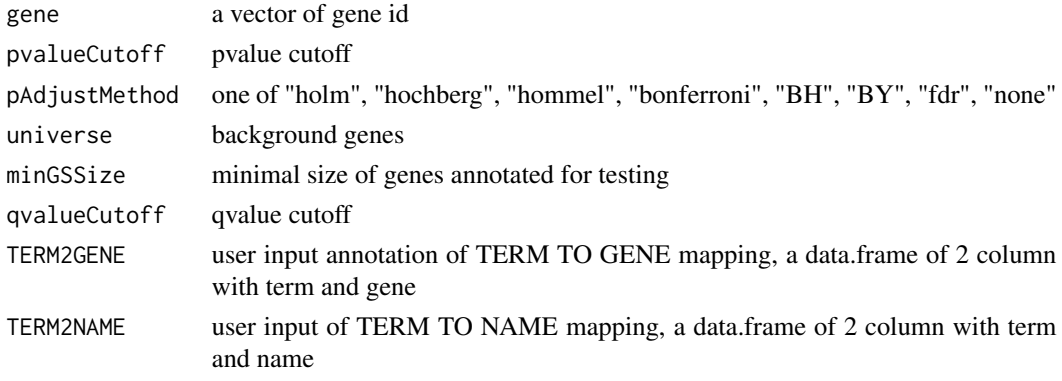

<span id="page-9-0"></span>

#### <span id="page-10-0"></span>enrichGO 11

### Value

A enrichResult instance

#### Author(s)

Guangchuang Yu

<span id="page-10-1"></span>enrichGO *GO Enrichment Analysis of a gene set. Given a vector of genes, this function will return the enrichment GO categories after FDR control.*

### Description

GO Enrichment Analysis of a gene set. Given a vector of genes, this function will return the enrichment GO categories after FDR control.

#### Usage

```
enrichGO(gene, organism = "human", ont = "MF", pvalueCutoff = 0.05,
 pAdjustMethod = "BH", universe, qvalueCutoff = 0.2, minGSSize = 5,
 readable = FALSE)
```
#### Arguments

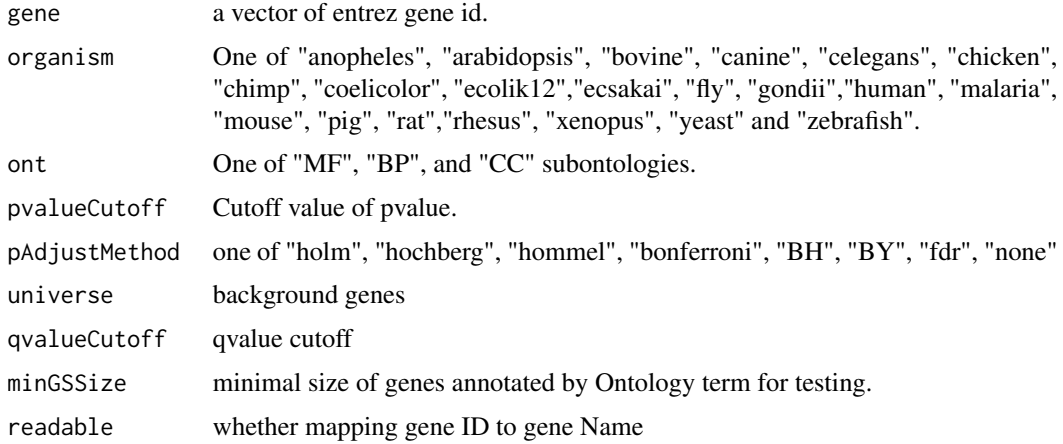

#### Value

A enrichResult instance.

#### Author(s)

Guangchuang Yu <http://ygc.name>

### See Also

[enrichResult-class](#page-0-0), [compareCluster](#page-5-1)

### Examples

```
## Not run:
data(gcSample)
yy <- enrichGO(gcSample[[1]], organism="human", ont="BP", pvalueCutoff=0.01)
head(summary(yy))
plot(yy)
```
## End(Not run)

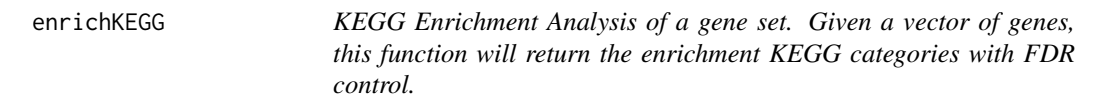

### Description

KEGG Enrichment Analysis of a gene set. Given a vector of genes, this function will return the enrichment KEGG categories with FDR control.

#### Usage

```
enrichKEGG(gene, organism = "human", pvalueCutoff = 0.05,
 pAdjustMethod = "BH", universe, minGSSize = 5, qvalueCutoff = 0.2,
  readable = FALSE, use_internal_data = FALSE)
```
### Arguments

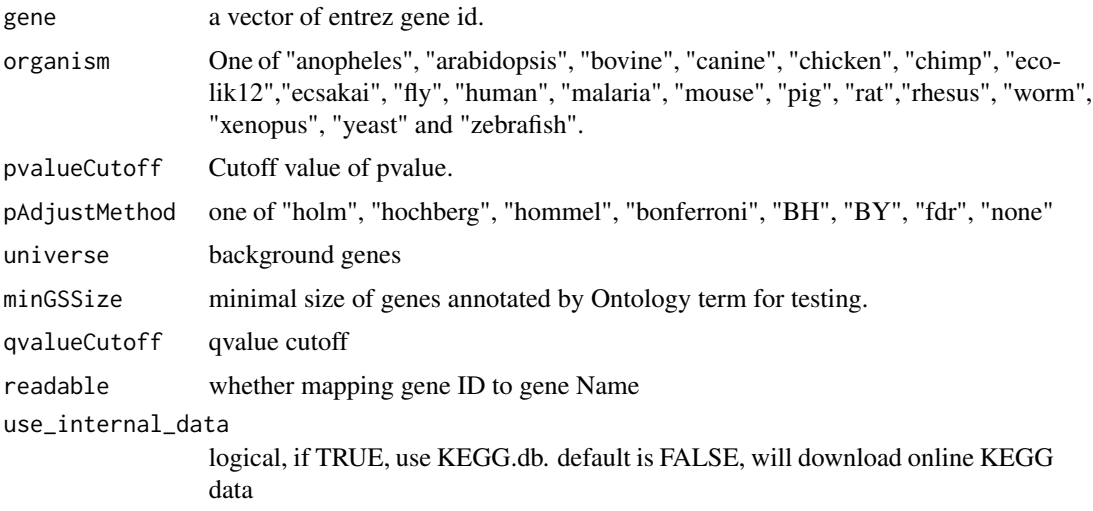

<span id="page-11-0"></span>

### <span id="page-12-0"></span>enrichMap 13

### Value

A enrichResult instance.

### Author(s)

Guangchuang Yu <http://ygc.name>

### See Also

[enrichResult-class](#page-0-0), [compareCluster](#page-5-1)

### Examples

```
data(gcSample)
yy = enrichKEGG(gcSample[[5]], pvalueCutoff=0.01)
head(summary(yy))
#plot(yy)
```
enrichMap *enrichMap*

#### Description

enrichment map

### Usage

```
enrichMap(x, n = 50, fixed = TRUE, vertex.label.font = 1, ...)
```
### Arguments

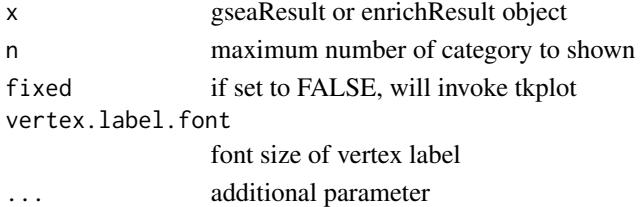

#### Details

enrichMap

#### Value

figure

### Author(s)

ygc

<span id="page-13-0"></span>fortify.compareClusterResult *fortify*

### Description

fortify

### Usage

```
## S3 method for class 'compareClusterResult'
fortify(model, data, showCategory = 5,
 by = "geneRatio", includeAll = TRUE)
```
### Arguments

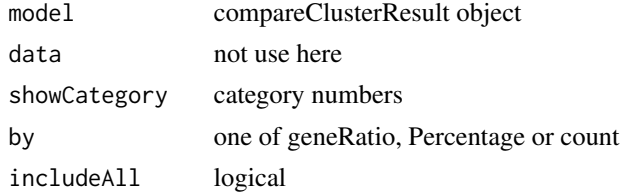

#### Value

data.frame

### Author(s)

Guangchuang Yu

getGOLevel *get GOIDs at a specific level*

### Description

query GOIDs at a specific level.

### Usage

getGOLevel(ont, level)

### Arguments

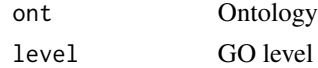

### <span id="page-14-0"></span>Gff2GeneTable 15

### Value

a vector of GOIDs

### Author(s)

Guangchuang Yu <http://ygc.name>

Gff2GeneTable *Gff2GeneTable*

### Description

read GFF file and build gene information table

#### Usage

Gff2GeneTable(gffFile, compress = TRUE)

### Arguments

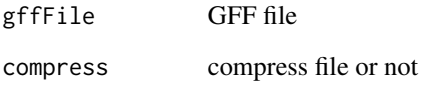

### Details

given a GFF file, this function extracts information from it and save it in working directory

### Value

file save.

### Author(s)

Yu Guangchuang

<span id="page-15-1"></span><span id="page-15-0"></span>

### Description

Functional Profile of a gene set at specific GO level. Given a vector of genes, this function will return the GO profile at a specific level.

#### Usage

```
groupGO(gene, organism = "human", ont = "CC", level = 2,
  readable = FALSE)
```
### Arguments

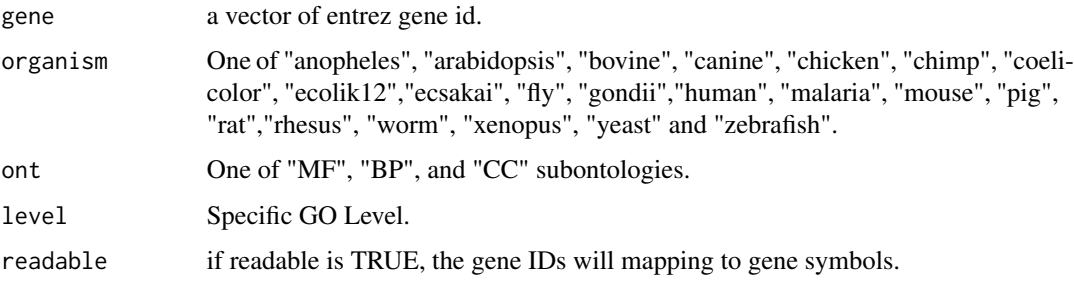

#### Value

A groupGOResult instance.

#### Author(s)

Guangchuang Yu <http://ygc.name>

### See Also

[groupGOResult-class](#page-16-1), [compareCluster](#page-5-1)

### Examples

```
data(gcSample)
yy <- groupGO(gcSample[[1]], organism="human", ont="BP", level=2)
head(summary(yy))
#plot(yy)
```
<span id="page-16-1"></span><span id="page-16-0"></span>groupGOResult-class *Class "groupGOResult" This class represents the result of functional Profiles of a set of gene at specific GO level.*

### Description

Class "groupGOResult" This class represents the result of functional Profiles of a set of gene at specific GO level.

#### Slots

result GO classification result ontology Ontology level GO level organism one of "human", "mouse" and "yeast" gene Gene IDs geneInCategory gene and category association readable logical flag of gene ID in symbol or not.

### Author(s)

Guangchuang Yu <http://ygc.name>

#### See Also

[compareClusterResult](#page-6-1) [compareCluster](#page-5-1) [groupGO](#page-15-1)

GSEA *GSEA*

#### Description

a universal gene set enrichment analysis tools

#### Usage

```
GSEA(geneList, exponent = 1, nPerm = 1000, minGSSize = 10,
 pvalueCutoff = 0.05, pAdjustMethod = "BH", TERM2GENE, TERM2NAME = NA,
 verbose = TRUE)
```
18 gseaplot

### Arguments

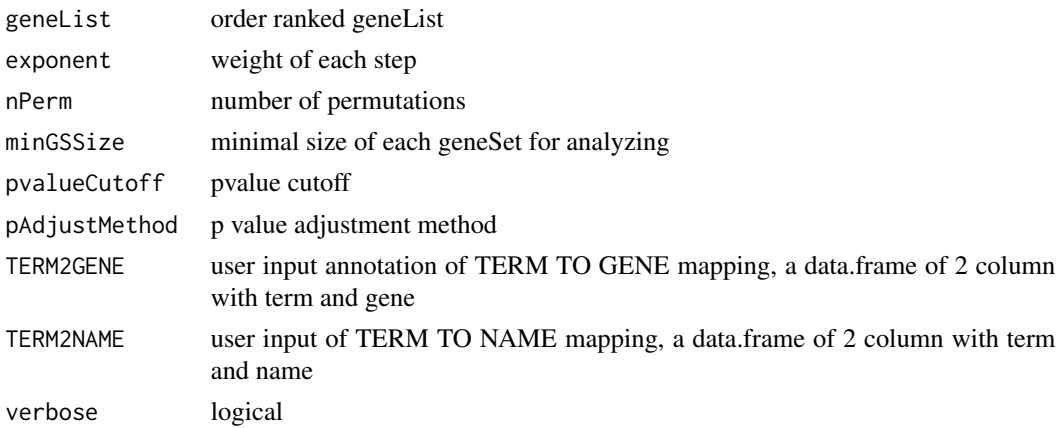

### Value

gseaResult object

### Author(s)

Guangchuang Yu

gseaplot *gseaplot*

### Description

visualize analyzing result of GSEA

### Usage

gseaplot(gseaResult, geneSetID, by = "all")

### Arguments

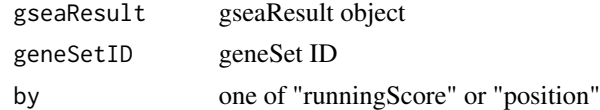

### Details

plotting function for gseaResult

### Value

ggplot2 object

<span id="page-17-0"></span>

#### <span id="page-18-0"></span> $gseGO$  19

### Author(s)

ygc

gseGO *gseGO*

### Description

Gene Set Enrichment Analysis of Gene Ontology

### Usage

```
gseGO(geneList, ont = "BP", organism = "human", exponent = 1,nPerm = 1000, minGSSize = 10, pvalueCutoff = 0.05,
 pAdjustMethod = "BH", verbose = TRUE)
```
### Arguments

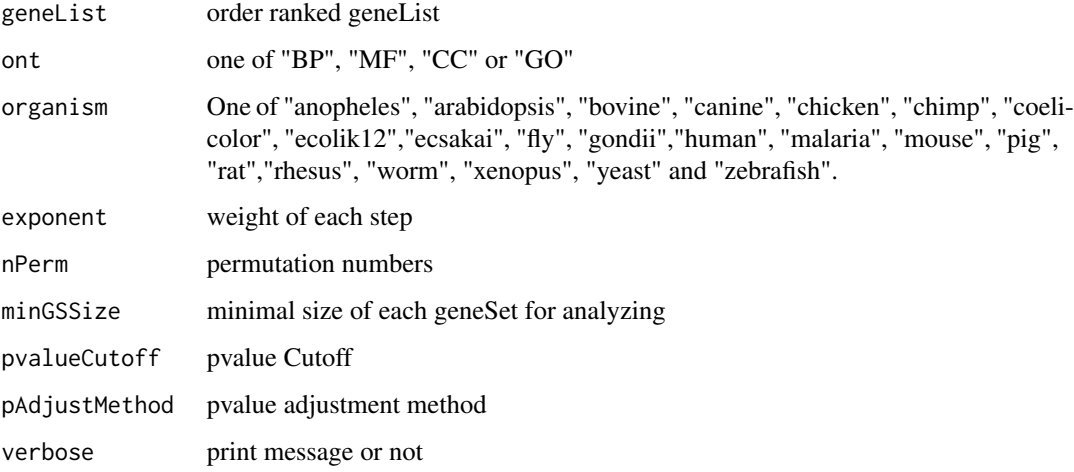

### Value

gseaResult object

### Author(s)

Yu Guangchuang

<span id="page-19-0"></span>gseKEGG *gseKEGG*

### Description

Gene Set Enrichment Analysis of KEGG

### Usage

```
gseKEGG(geneList, organism = "human", exponent = 1, nPerm = 1000,
 minGSSize = 10, pvalueCutoff = 0.05, pAdjustMethod = "BH",
 use_internal_data = FALSE, verbose = TRUE)
```
### Arguments

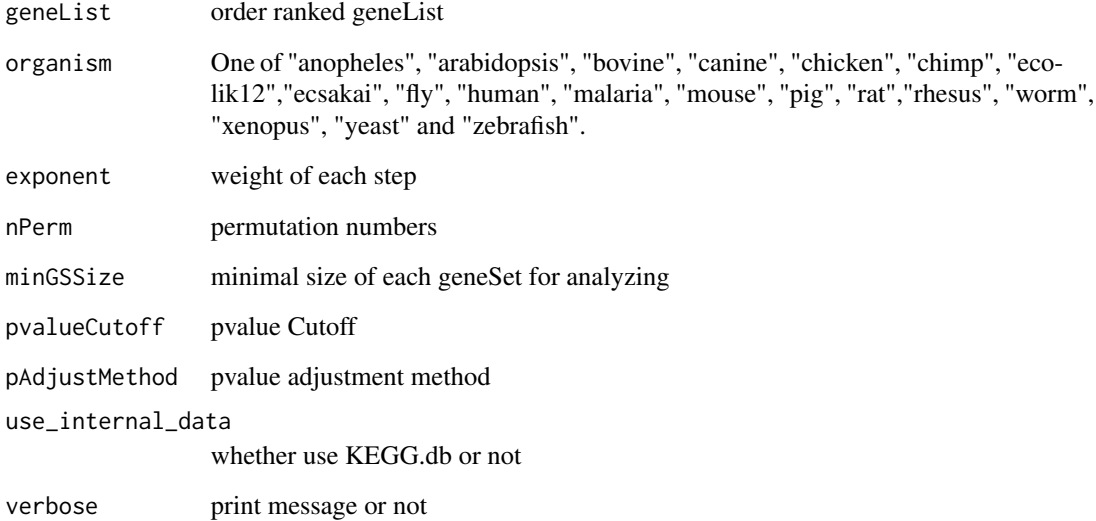

### Value

gseaResult object

### Author(s)

Yu Guangchuang

<span id="page-20-0"></span>idType *idType*

### Description

list ID types supported by annoDb

### Usage

idType(annoDb = "org.Hs.eg.db")

### Arguments

annoDb annotation db

### Value

character vector

### Author(s)

Guangchuang Yu

merge\_result *merge\_result*

### Description

merge a list of enrichResult objects to compareClusterResult

#### Usage

```
merge_result(enrichResultList)
```
#### Arguments

enrichResultList a list of enrichResult objects

### Value

a compareClusterResult instance

### Author(s)

Guangchuang Yu

<span id="page-21-0"></span>

### Description

plot method generics

### Usage

```
## S4 method for signature 'compareClusterResult,ANY'
plot(x, type = "dot",colorBy = "p.addjust", showCategory = 5, by = "geneRatio",includeAll = TRUE, font.size = 12, title = "")
```
### Arguments

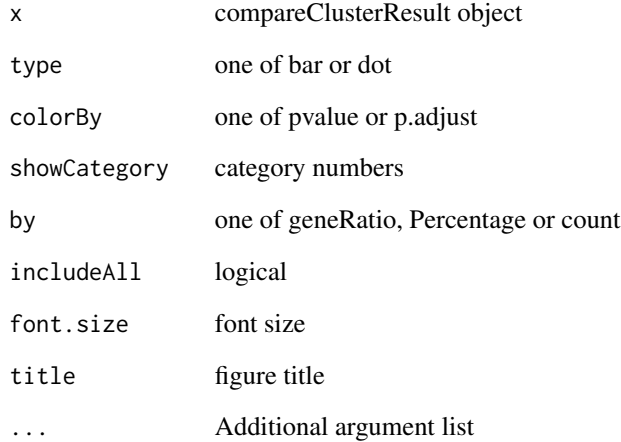

#### Value

plot

### Author(s)

Guangchuang Yu <http://ygc.name>

<span id="page-22-0"></span>plotGOgraph *plotGOgraph*

### Description

plot GO graph

### Usage

```
plotGOgraph(x, firstSigNodes = 10, useInfo = "all", sigForAll = TRUE,
 useFullNames = TRUE, ...)
```
### Arguments

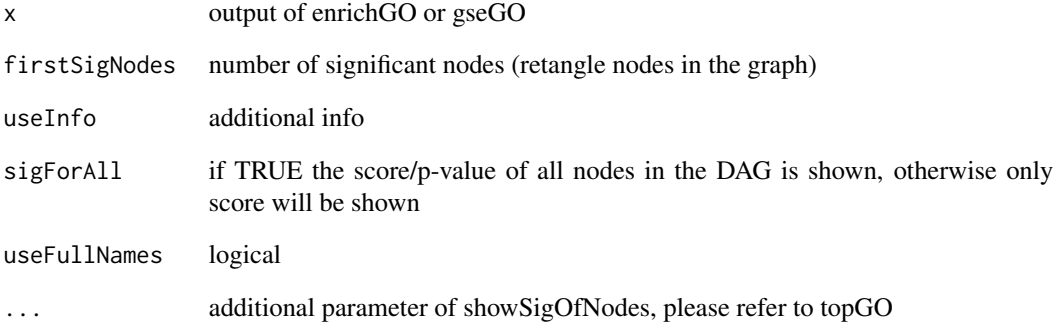

### Value

GO DAG graph

### Author(s)

Guangchuang Yu

#### See Also

[showSigOfNodes](#page-0-0)

<span id="page-23-0"></span>plotting.clusterProfile

*plotting-clusterProfile*

#### Description

Internal plot function for plotting compareClusterResult

### Usage

```
plotting.clusterProfile(clProf.reshape.df, type = "dot",
 colorBy = "p.adjust", by = "geneRatio", title = "", font.size = 12)
```
#### Arguments

clProf.reshape.df

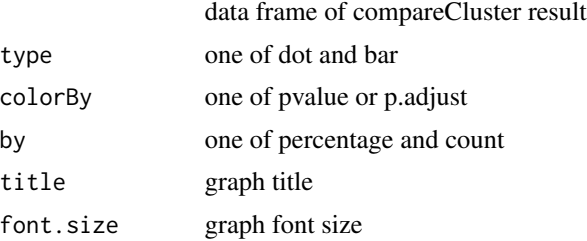

#### Value

ggplot object

### Author(s)

Guangchuang Yu <http://ygc.name>

viewKEGG *viewKEGG function is for visualize KEGG pathways works with enrichResult object to visualize enriched KEGG pathway*

#### Description

viewKEGG function is for visualize KEGG pathways works with enrichResult object to visualize enriched KEGG pathway

#### Usage

```
viewKEGG(obj, pathwayID, foldChange, color.low = "green",
  color.high = "red", kegg.native = TRUE, out.suffix = "clusterProfiler")
```
#### viewKEGG 25

### Arguments

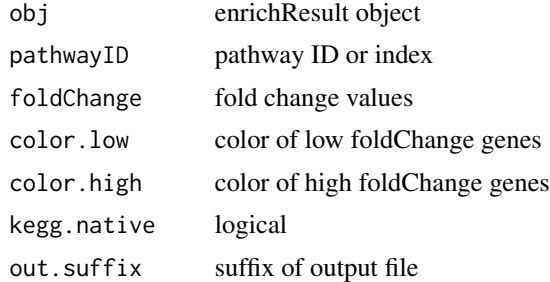

#### References

Luo et al. (2013) Pathview: an R/Bioconductor package for pathway-based data integration and visualization. *Bioinformatics* (Oxford, England), 29:14 1830–1831, 2013. ISSN 1367-4803 [http://](http://bioinformatics.oxfordjournals.org/content/abstract/29/14/1830.abstract) [bioinformatics.oxfordjournals.org/content/abstract/29/14/1830.abstract](http://bioinformatics.oxfordjournals.org/content/abstract/29/14/1830.abstract) PMID: 23740750

# <span id="page-25-0"></span>**Index**

∗Topic classes compareClusterResult-class, [7](#page-6-0) groupGOResult-class, [17](#page-16-0) ∗Topic datasets DataSet, [7](#page-6-0) ∗Topic manip compareCluster, [6](#page-5-0) enrichGO, [11](#page-10-0) enrichKEGG, [12](#page-11-0) groupGO, [16](#page-15-0) ∗Topic package clusterProfiler-package, [2](#page-1-0) bitr, [3](#page-2-0) buildGOmap, [4](#page-3-0) buildKEGGmap, [4](#page-3-0) clusterProfiler *(*clusterProfiler-package*)*, [2](#page-1-0) clusterProfiler-package, [2](#page-1-0) cnetplot, [5](#page-4-0) compareCluster, [6,](#page-5-0) *[7](#page-6-0)*, *[12,](#page-11-0) [13](#page-12-0)*, *[16,](#page-15-0) [17](#page-16-0)* compareClusterResult, *[3](#page-2-0)*, *[17](#page-16-0)* compareClusterResult-class, [7](#page-6-0) DataSet, [7](#page-6-0) dotplot,compareClusterResult,ANY-method *(*dotplot,compareClusterResult-method*)*, showSigOfNodes, *[23](#page-22-0)* [8](#page-7-0) dotplot,compareClusterResult-method, [8](#page-7-0) download.KEGG, [8](#page-7-0) dropGO, [9](#page-8-0) enrichDAVID, [9](#page-8-0) enricher, [10](#page-9-0) enrichGO, *[6](#page-5-0)*, [11](#page-10-0) enrichKEGG, [12](#page-11-0) enrichMap, [13](#page-12-0) enrichResult, *[3](#page-2-0)*, *[7](#page-6-0)* gcSample *(*DataSet*)*, [7](#page-6-0)

getGOLevel, [14](#page-13-0) Gff2GeneTable, [15](#page-14-0) groupGO, *[6](#page-5-0)*, [16,](#page-15-0) *[17](#page-16-0)* groupGOResult, *[3](#page-2-0)*, *[7](#page-6-0)* groupGOResult-class, [17](#page-16-0) GSEA, [17](#page-16-0) gseaplot, [18](#page-17-0) gseGO, [19](#page-18-0) gseKEGG, [20](#page-19-0) idType, [21](#page-20-0) merge\_result, [21](#page-20-0) plot, [22](#page-21-0) plot,compareClusterResult,ANY-method *(*plot*)*, [22](#page-21-0) plot,compareClusterResult-method *(*compareClusterResult-class*)*, [7](#page-6-0) plotGOgraph, [23](#page-22-0) plotting.clusterProfile, [24](#page-23-0) show,compareClusterResult-method *(*compareClusterResult-class*)*, [7](#page-6-0) show,groupGOResult-method *(*groupGOResult-class*)*, [17](#page-16-0)

```
summary,compareClusterResult-method
        (compareClusterResult-class), 7
```

```
viewKEGG, 24
```
fortify.compareClusterResult, [14](#page-13-0)